# $[1.2$  학년 $]$

# 12. 창의적 체험활동상황

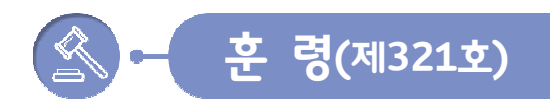

# 제13조(창의적 체험활동상황)

- (1) 창의적 체험활동의 4개 영역(자율활동, 동아리활동, 봉사활동, 진로활동)별 활동내용, 평가방법 및 기준은 교육과정을 근거로 학교별로 정한다.
- ② 제1항의 자율활동, 동아리활동, 진로활동은 영역별 이수시간 및 특기사항(개별적 특성이 드러 나는 사항 등)을 입력하고, 봉사활동은 실적을 입력하다.
- 3 제 2항에도 불구하고 초등학교는 창의적 체험활동의 이수시간을 입력하지 않으며, '자율활동', ' 동아리활동' 2개영역의 특기사항은 통합하여 종합적으로 입력하되, '진로활동' 영역은 별도로 구분 하여 기록한다. 또한, 안전한 생활(1~2학년)은 교육과정 성취기준을 근거로 특기사항을 입력한다.
- ④ 제2항의 봉사활동 영역의 실적은 학교계획에 의한 봉사활동과 학생 개인계획에 따른 봉사 활동의 구체적인 내용을 별도의 '봉사활동실적'라에 연간 실시한 봉사활동의 일자 또는 기간 장소 또는 주관기관명, 활동내용, 시간을 실시일자 순으로 모두 입력한다.
- ⑤ 제2항에 따른 영역별 누가 기록은 공정성, 객관성, 투명성, 신뢰도, 타당도 등이 확보되도록 서식을 개발하여 활용하되. 학생의 구체적 활동 내용이 포함된 자료를 바탕으로 작성하여 관리 한다.
- ⑥ 제2항의 '진로활동'의 특기사항에 진로희망분야와 각종 진로검사 및 진로상담 결과, 관심분야 및 진로희망과 관련된 학생의 활동내용 등 학생의 진로 특성이 드러나는 사항을 담임교사가 입력한다.
- ⑦ 제6항에도 불구하고 초등학교는 진로희망분야를 입력하지 않을 수 있다.
- ③ 「학교체육진흥법 | 제10조에 따른 학교스포츠클럽 활동 내용은 '동아리활동'란에 다음 각호의 사항을 입력 한다. 이 경우 활동 내용은 학교장이 인정한 기간 동안 수행한 것으로 한정한다.
	- 1. 클럽명
	- 2. 활동시간
	- 3. 개별적 특성이 드러나는 특기사항
- **⑨ 제 8항에도 불구하고 정규교육과정에 포함되지 않은 학교스포츠클럽활동은 특기사항을 입력** 하지 않는다.
- 10 제 8항의 활동시간은 동아리활동 이수시간에 합산한다.
- ① 제2항에도 불구하고 동아리 활동 중 정규교육과정에는 포함되어 있지 않으나 학교교육계획에 따라 구성한 청소년단체 활동은 단체명은 입력하되 특기사항은 입력하지 않는다.
- ① 제2항에 따른 자율활동의 특기사항은 담임교사가, 동아리활동의 특기사항은 해당 동아리 담당 교사가 입력한다.

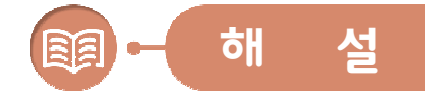

# 1. 제13조 ( 창의적 체험활동상황 )

- 가. 창의적 체험활동은 영역별로 학급담임교사와 창의적 체험활동 담당교사가 분담하여 평가하고, 평소의 활동상황을 누가 기록한 자료를 토대로 활동실적, 진보의 정도, 행동의 변화, 특기사항 등을 종합하여 '특기사항'란에 문장으로 입력한다.
- 나. 자율 · 동아리 · 진로활동의 이수시간은 영역별로 입력하고 특기사항은 모든 학생을 대상으로 영역별로 활동 내용이 우수한 사항(참여도, 활동의욕, 진보의 정도, 태도 변화 등)을 중심으로 개별적인 특성이 드러나도록 실제적인 역할과 활동위주로 입력한다.
	- ※ 학업중단자유예 · 면제 · 자퇴 · 퇴학 · 제적)의 경우 학업중단일을 기준으로 자율 · 동아리 · 진로활동의 누가기록과 이수시간, 특기사항을 입력함.
- 다. 각급 학교에서는 시도교육청의 봉사활동 운영 계획을 참고하여 학교 지역사회 실정에 맞는 봉사활동 계획을 수립하여 시행한다.
	- ※ 인정대상이 되는 봉사활동은 자원봉사활동의 무보수성, 자발성, 공익성, 비영리성, 비정파성, 비종파성의 기준을 충족하여야 함.
- 라. 2012학년도부터 중학교는 정규교육과정 내 '학교스포츠클럽활동'을 편성하고, 해당 시간은 담당교사가 '동아리활동'란에 활동 내용과 시간을 누가 기록한다.
- 마. 정규교육과정 이외의 '학교스포츠클럽활동'의 실적은 학기 또는 학년도 단위로 그 활동에 대하여 학교장이 승인한 경우만 인정하고, 교육정보시스템 [체육시스템]의 [학교스포츠클럽 관리에 누가 기록한다.

※ 다만, 정규교육과정 내 '학교스포츠클럽활동'의 누가기록 관련 사항은 시도교육청 지침에 따름.

법적근거

기재요령 안내

 $\circ$ 

목적 등

 $\circ$ 인적 학적·

> 사항  $(1.2$ 학년)

인적사항 (3학년)  $\sim$ 

학적사항

 $\sim$ 

 $\sim$ 

 $\sim$ 

출결상황

수상경력

자격증 및 인증 취득상황

진로희망 사항 (3학년)

창의적 체험활동상황 (1·2학년)

창의적 체험활동상황 (3학년)

교과학습 발달상황  $\sim$ 

자유학기 활동상황  $($ 중학교 $)$ 

> 독서활동 상황

행동특성

및 종합의견

 $\circ$ 

기타

사항 등

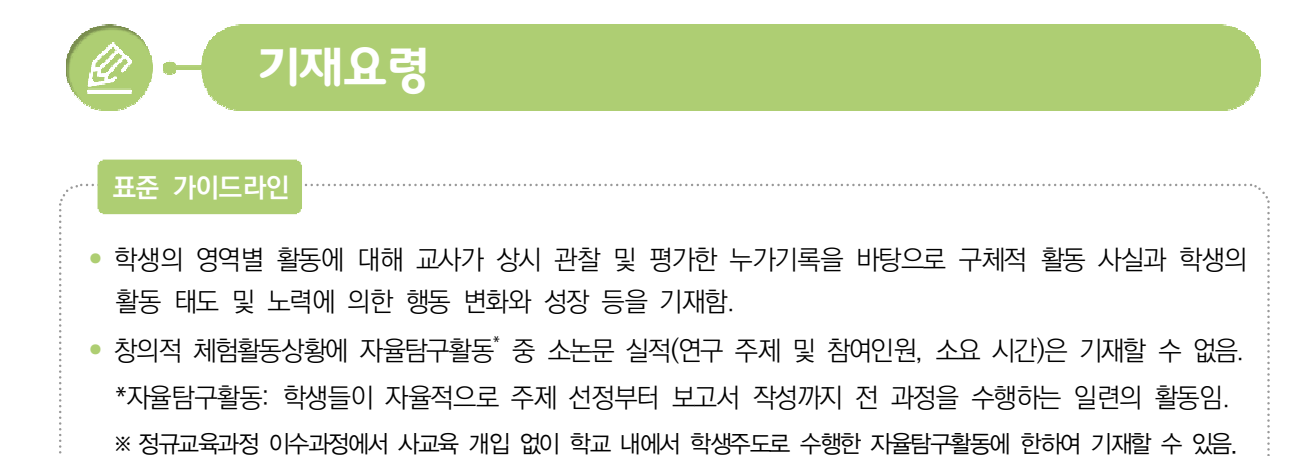

• 창의적 체험활동 중에 자율탐구활동을 기재할 경우 학교에서는 정규교육과정 중에 이루어진 활동임을 증빙할 수 있는 자료를 보관해야 한다.(증빙자료는 학교교육계획서를 포함한 학교장의 승인을 받은 각종 문서 또는 학생활동 산출물 등을 말함)

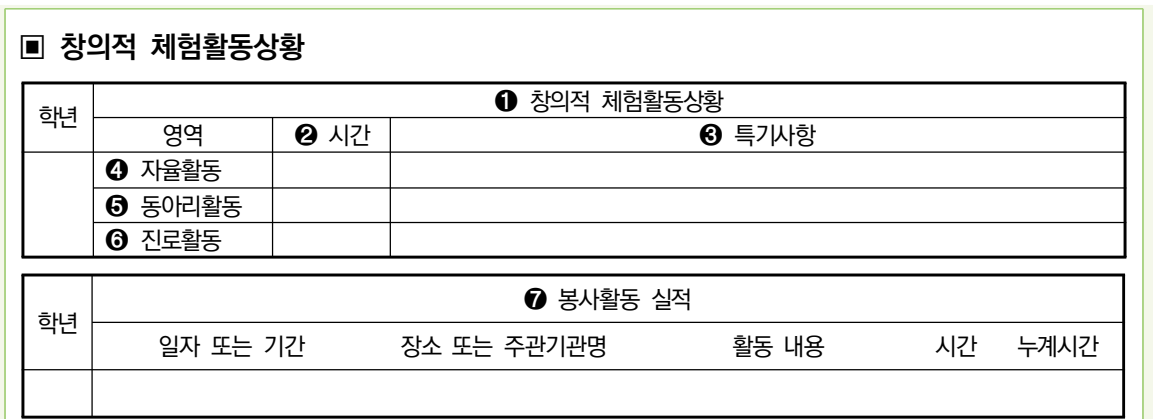

## $\Omega$  창의적 체험활동상황

가. 창의적 체험활동상황의 영역별 활동 내용은 누가하여 기록한다.

### **【 기재 방법】**

○ 누가기록 방법은 시도교육청 지침에 따르되, 교육정보시스템을 활용하는 경우 다음과 같이 기록함.

- 자율활동 누가기록: 교육정보시스템의 [학생생활]-[창의적체험활동]-[자율활동누가기록]

- 동아리활동 누가기록: 교육정보시스템의 [학생생활]-[창의적체험활동]-[동아리활동부서별기록]

- 봉사활동 실적 입력: 교육정보시스템의 [학생생활]-[창의적체험활동]-[봉사활동누가기록]

- 진로활동 누가기록: 교육정보시스템의 [학생생활]-[창의적체험활동]-[진로활동누가기록]

○ 위탁기관에서 활동한 창의적 체험활동상황의 영역별 활동 내용은 [학적]-[위탁학생관리]-[위탁학생

창의적체험활동관리(중)/[학적]-[위탁·현장실습학생관리]-[위탁학생창의적체험활동관리](고)에서 입력함.

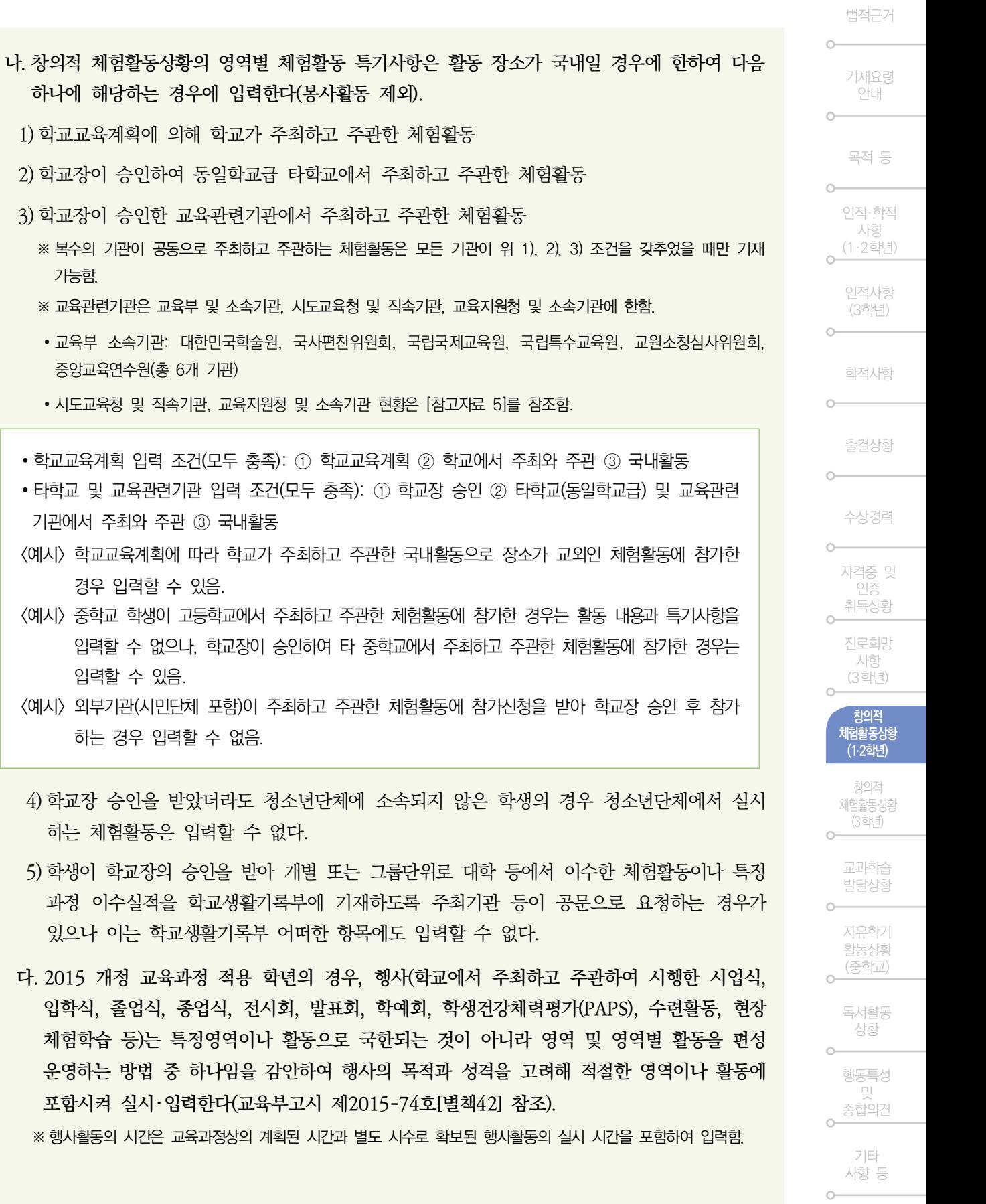

3) 학교장이 승인한

• 교육부 소속기관: 중앙교육연수원(총

(예시) 중학교 학생이

하는 체험활동은

5) 학생이 학교장의

입학식, 졸업식,

가능함.

Ⅲ. <sup>「</sup>학교생활기록 작성 및 관리지침」 (교육부훈령 제321호)해설 및 기재요령 | 91

참고자료

 $\circ$ 

< > 기재 경로

- :▶별도 시수로 확보된 행사활동은 교육정보시스템의 [교육과정]-[학사일정관리]-[행사코드관리]에서 행사 코드 등록 시 '학생부특별활동'에 '자율활동' 또는 '진로활동'으로 설정하고 [교육과정]-[시간표관리]-[전체시간표관리]에서 {행사처리}로 등록하되, '처리구분'을 '현재수업 삭제 후 처리'로 설정함.
- :▶행사활동 내용은 교육정보시스템의 [학생생활]-[창의적체험활동]-[자율활동누가기록]에서 등록하며, [교육과정]-[과목개설관리]-[과목별/반별시수누계조회](중)/[과목별/강의실별시수누계조회(고)의 '과목' 한에 '자율활동(학사일정)' 또는 '진로활동(학사일정)'으로 시수가 조회됨.

라. 창의적 체험활동상황의 영역별 시수 인정과 특기사항에 입력할 수 있는 내용은 표와 같다.

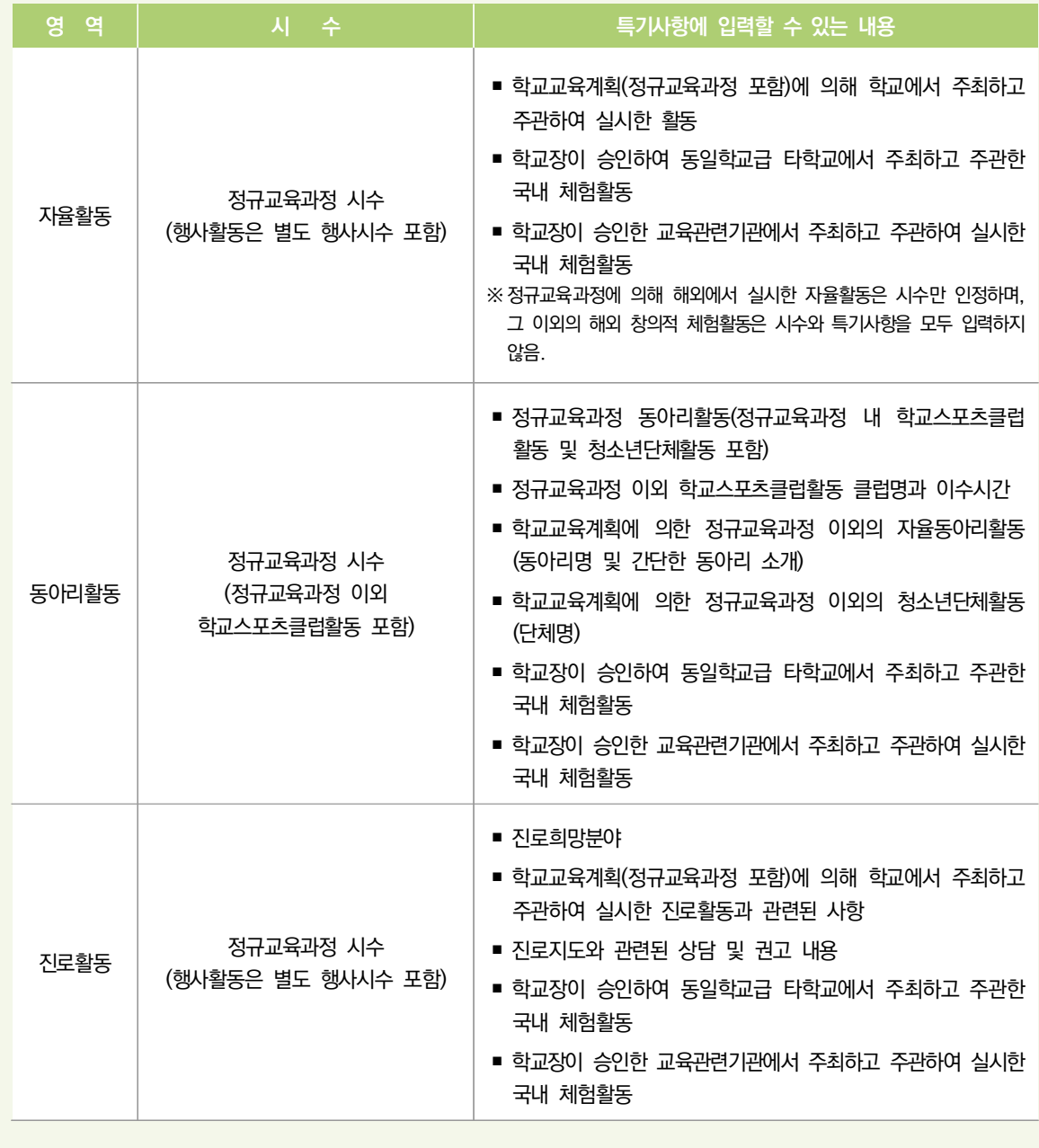

# $Q$  시간

- 가. 창의적 체험활동의 영역별 이수시간은 정규교육과정 내에서 실시한 학년 학급단위의 활동 시간을 기준으로, 본인이 실제로 참여하여 이수한 시간을 입력한다.
	- ※ 정규교육과정 내에서 실시한 창의적 체험활동상황의 영역별 활동 내용은 누가 기록하여 관리함.
	- ※ 어떠한 사유(경조사 또는 천재지변 등으로 인한 출석인정 · 질병 · 미인정 · 기타결석, 조퇴 등을 구분하지 않음)로든 참여하지 않은 시간은 제외함 단, 현장체험학습(수련활동 등) 기간 동안 미참여 학생을 대상으로 별도의 창의적 체험활동 계획을 수립하여 실시한 경우 해당 활동의 누가기록, 이수시간 및 특기사항을 입력할 수 있음.
	- ※ 이전 학년도의 출석인정 결석으로 인하여 참여하지 않은 창의적 체험활동상황의 영역별 이수시간 확인은 교육정보 시스템의 [학적] [출결현황및통계] [결석자및개인별출결현황]에서 기간 설정 후 '성명으로 조회'로 조회하여 해당 학생의 성명을 클릭하여 확인할 수 있음.

## $\Theta$  특기사항

가. 창의적 체험활동상황의 특기사항은 활동 내용(활동실적, 진보의 정도, 행동의 변화 등)을 종합하여 학생의 개별적 특성이 드러나도록 입력한다.

※ 개별적 특성이 드러나지 않는 활동실적(내용)의 단순한 나열식 입력은 지양함.

- 나. 특기사항에 정량적인 기록이 가능한 부분은 횟수와 시간 등을 정량적으로 입력한다. (예시) 월 1회, 6회, 2020.03.02.-2020.07.08./5회, 4시간, 학급회·학생자치회 임원 활동기간 등
- 다. 창의적 체험활동 각 영역의 이수시간이 0시간인 학생에 대해서는 <예시>와 같이 그 사유를 특기사항에 입력한다.
	- 〈예시〉 장기결석생인 경우: 장기결석으로 활동 내용이 없음. / 위탁학생의 경우: 위탁학생으로 활동 내용이 없음.
	- ※ 단, 위탁교육기관, 병원학교·원격수업기관의 활동 내용이 있는 경우, 해당 기관의 자료를 그대로 입력함.
- 라. 학교교육과정 상 편성하지 않은 영역의 특기사항은 입력하지 않음. 단, 진로활동 영역은 편성하지 않은 경우에도 진로희망분야와 각종 진로검사 및 진로상담 결과, 관심 분야 등 학생의 진로 특성이 드러나는 사항을 담임교사가 입력함.
	- ※ 동일 학기에 창의적 체험활동상황의 진로활동 영역과 자유학기활동상황의 진로탐색활동이 모두 편성되지 않은 경우에도 이에 해당함.
- 마. 창의적 체험활동상황의 영역별 특기사항에 입력할 수 없는 내용은 학교생활기록부 어떠한 항목에도 입력할 수 없다.

#### ❹ 자율활동

- 가. 자율활동의 특기사항은 활동결과에 대한 평가보다는 활동과정에서 드러나는 개별적인 행동 특성, 참여도, 협력도, 활동실적 등을 평가하고 상담기록 등의 관련 자료를 참고하여 실제적인 역할과 활동 위주로 입력한다.
- 나. 정규교육과정 또는 학교교육계획에 의해 실시한 학생 상담활동, 자치법정 등은 자율활동 특기사항에 입력한다.

법적근거

기재요령 안내

목적 등

인적 학적· 사항

(1·2학년)

인적사항 (3학년)  $\cap$ 

학적사항

출결상황

 $\sim$ 

수상경력

자격증 및 인증 취득상황

진로희망 사항 (3학년)

창의적 체험활동상황 (1·2학년)

창의적 체험활동상황 (3학년)

교과학습 발달상황

자유학기 활동상황  $($ 중학교 $)$ 

 $\cap$ 

독서활동 상황

행동특성 및 종합의견

기타 사항 등

참고자료

Ⅲ. 「학교생활기록 작성 및 관리지침」(교육부훈령 제321호)해설 및 기재요령 | 93

다. 자치활동 관련 특기사항에 입력하는 임원의 활동기가은 1학년은 입학일부터 학년 말. 2학년은 3월 1일부터 학년 말까지로 입력하다.

※ 학기 단위로 임명하는 경우의 임원의 활동기간은 학기 시작일부터 학기 종료일까지로 입력함.

**[기재 방법]** 

- 학교 사정에 따라 임원의 활동기간이 학기 또는 학년 단위가 아닌 월 단위 등으로 임명하는 경우에는 실제 임명기간을 활동기간으로 입력함.
- 임원이 임기 도중에 그만두는 경우에는 종료일까지를 임명기간으로 입력함.
- 학기 중, 임원의 학적변동으로 재 선출하는 경우 신임 임원 활동기간의 시작일은 재선출일을 입력하되, 학교의 여건에 따라, 달리 정할 수 있음.
- 1학년 2학기 및 2학년 1학기와 같이 학기 단위로 임명하는 경우 해당 학년의 자율활동 영역에 나누어 임원 활동기간을 입력함.
- 라. 자치활동 관련 내용을 특기사항에 입력할 때에는 구체적인 임원의 종류를 알 수 있도록 '전교', '학년', '학급' 등을 입력하고, 재임기간을 ( )안에 병기한다. 〈예시〉 1학년인 경우: 1학기 전교 학생자치회 부회장(2020.03.02.-2020.08.16.) (예시) 2학년인 경우: 1학기 전교 학생자치회 부회장(2020.03.01.-2020.08.16.)

# $6$  동아리활동

- 가. 동아리활동 영역은 자기 평가, 학생상호 평가, 교사 관찰 등의 방법으로 평가하여 참여도, 협력도, 열성도, 특별한 활동실적 등을 참고하여 실제적인 활동과 역할 위주로 입력한다.
	- ※ 학생은 연간 1개 이상의 정규교육과정 내 동아리활동에 참여할 수 있음.
	- ※ 정규교육과정 내 동아리는 학년(학기)초에 구성하여 학년(학기)말까지 활동하는 것을 원칙으로 함. 단, 부득이한 사유로 동아리를 변경한 경우, 학생이 활동한 내용을 동아리별로 모두 기록해야 함.
- 나. '동아리활동'란에는 다음 5가지 항목을 예시와 같이 입력한다.

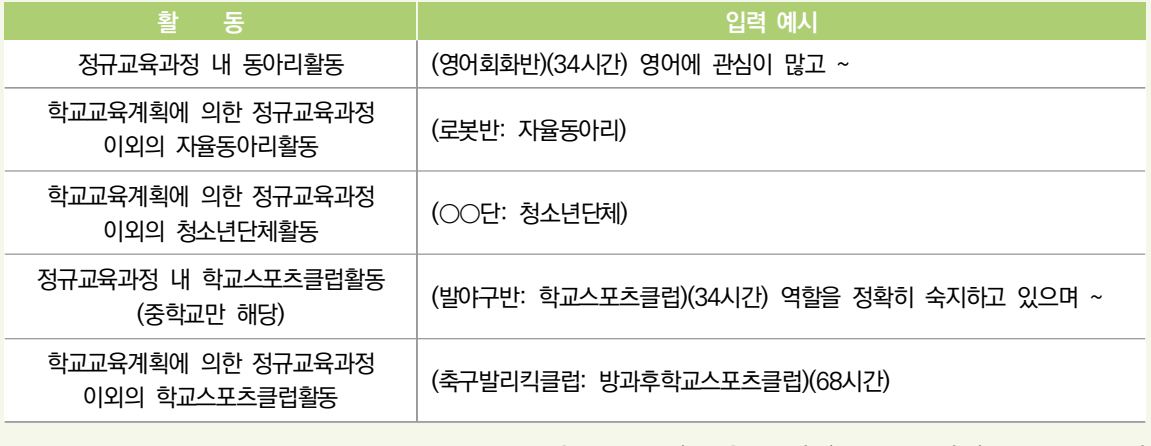

- ※ 동아리활동 부서명과 이수시간, 동아리활동의 유형을 구분하는 : 자율동아리', : 청소년단체', :: 학교스포츠클럽', ': 방과후학교스포츠클럽'은 자동으로 표기됨.
- ※ 교육정보시스템에서는 나열된 동아리활동 순서대로 반영되고 동아리활동 부서별로 한 줄씩 띄어 자동으로 반영됨.

※ 하나의 동아리부서에 동아리 지도교사를 복수로 배정할 수 있음(2017학년도부터 적용).

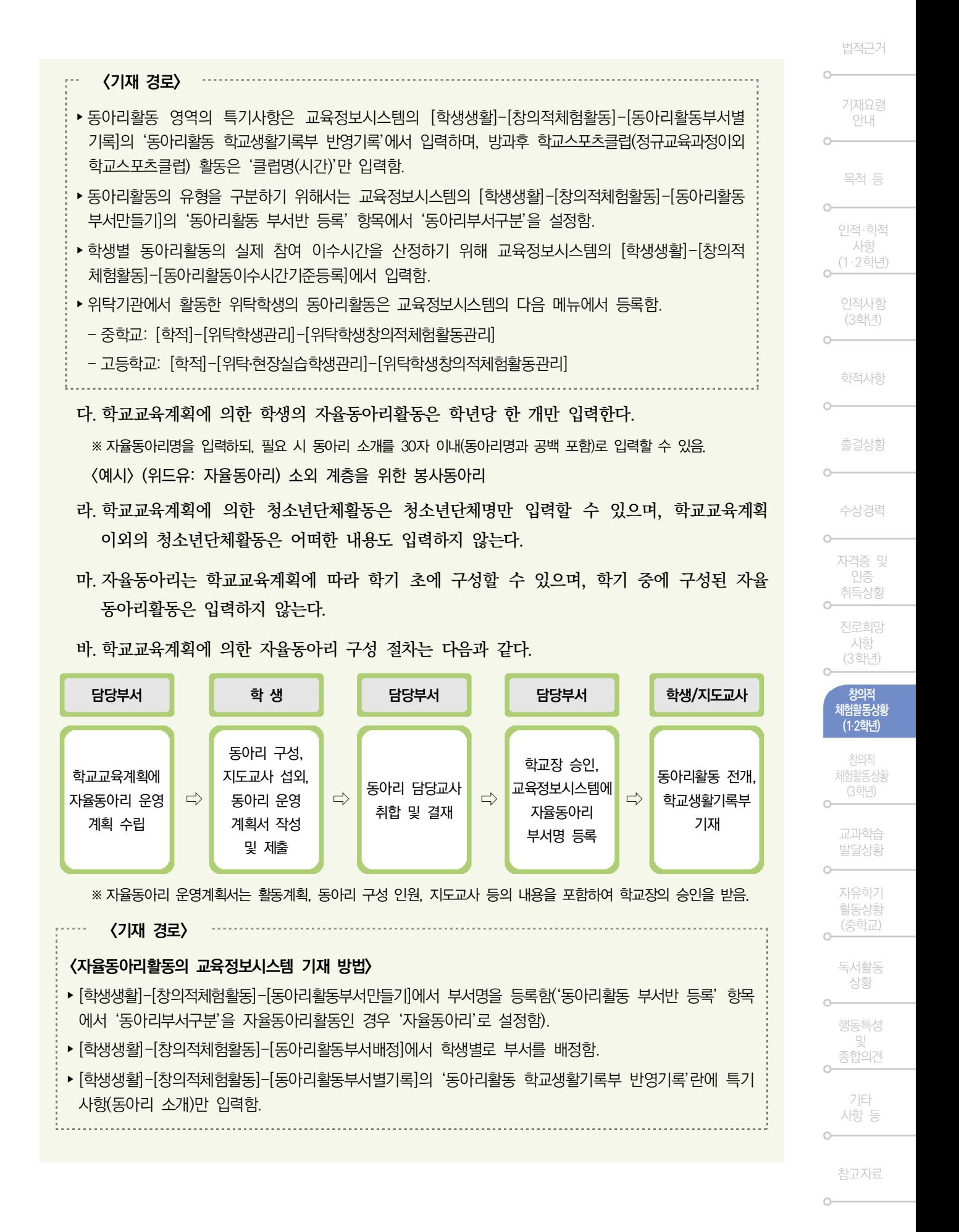

- 사. 중학교의 동아리활동 시수는 정규교육과정으로 운영되는 학술 문화예술활동 등의 동아리 활동, 학교스포츠클럽활동, 방과후 학교스포츠클럽활동 시수를 합산하여 반영된다(학교폭력 근절 종합대책, 2012.02.06.).
	- ※ '학교스포츠클럽활동'은 '창의적 체험활동'의 '동아리활동'으로 편성함.
	- ※ 중학교의 '학교스포츠클럽활동'은 학년별 연간 34~68시간(총 136시간) 운영하며, 매 학기 편성하도록 하되, 학교 여건에 따라 연간 68시간 운영하는 학년에서는 34시간 범위 내에서 '학교스포츠클럽활동' 을 체육으로 대체할 수 있으며, 2014년 3월 1일부터 전 학년에서 시행할 수 있음(교육부 고시 제2013-7호(2013.12.18.)).
	- ※ 중학교의 '학교스포츠클럽활동'의 시간은 교과(군)별 시수의 20% 범위 내에서 감축하거나, 창의적 체험활동 시수를 순증하여 확보하되, 여건이 어려운 학교의 경우 68시간 범위 내에서 기존 창의적 체험활동 시간을 활용하여 확보 할 수 있음(교육부 고시 제2013-7호(2013.12.18.)).
	- ※ '학교스포츠클럽활동'의 종목과 내용은 학생들의 희망을 반영하여 학교가 정하되, 다양한 종목을 개설함으로써 학생 들의 선택권이 보장되도록 함.
- 아. 학교스포츠클럽명은 실질적인 활동 내용이 드러나는 클럽명으로 정하여 입력하되, 병기하여 입력할 수 있다.

(예시) 줄넘기반, 케이팝댄스반, 통키반(피구반), 덩크반(농구반)

- 자. 정규교육과정 내의 학교스포츠클럽활동에 참여한 모든 학생을 대상으로 특기사항을 입력하되, 활동 내용을 개별적 특성이 드러나도록 간략하게 입력한다.
- 차. 정규교육과정 중 동아리활동의 일환으로 조직된 '학교스포츠클럽활동'은 담당교사가 시도 교육청 지침에 따라 교육정보시스템 등에 활동 내용과 시간을 누가 기록하고, 특기사항을 입력한다.
- 카. 정규교육과정 이외의 학교스포츠클럽에 가입하여 활동한 내용과 실제 활동한 시간은 교육 정보시스템 [체육시스템]의 [학교스포츠클럽관리]에 누가기록하고, '동아리활동'란에 클럽명과 활동시간만 입력한다.

(예시) 통키반(피구반): 방과후학교스포츠클럽(30시간)

- 타. 정규교육과정 이외의 '학교스포츠클럽활동' 시간은 [학생생활]-[학교스포츠클럽관리]-[학교 스포츠클럽학생부자료기록 에서 {스포츠클럽정보가져오기}를 통해 동아리활동 영역에 이수 시간이 자동으로 합산되어 입력된다.
- 1) 정규교육과정 이외의 '학교스포츠클럽활동'은 연중 활동계획서, 대회출전 계획서 등을 사전에 동아리 담당교사에게 제출하여 학교장의 승인을 받은 후 실시하고, 결과는 대회별, 월별 혹은 학기별 등 증빙자료와 함께 결과보고서를 제출한다.
- 2) 학생 1명이 2개 이상의 학교스포츠클럽에 가입할 수 있으나, 활동시간과 내용이 중복되어 서는 안 된다.
- 3) 학교스포츠클럽 지도교사는 지도시간이 중복되지 않는 범위 내에서 2개 이상의 클럽 지도가 가능하며, 지도하는 클럽별로 학생의 활동상황을 누가 입력하여야 한다.
- 4) 활동시간은 평일 2시간, 토요일 및 공휴일 4시간 이내로 인정한다. 단, 계획 시에는 참가자 명단에 포함되었으나, 활동 당일에 참여하지 않은 시간은 제외한다.

기재요령 안내

목적 등

인적 학적· 사항  $(1.2$ 학년)

인적사항 (3학년)

학적사항

출결상황

수상경력

- 5) 학교장은 정규교육과정 이외의 '학교스포츠클럽활동' 실적이 상급학교 진학자료로 활용될 수 있으므로, '동아리활동'란에 클럽명과 활동시간이 허위로 입력되는 일이 없도록 철저한 관리 . 감독을 하여야 한다.
- 6) 학교스포츠클럽 등록 시 학교 이외에서 조직된 스포츠클럽은 인정하지 않는다.

## 진로활동

- 가. 학생의 지로희망(희망분야 또는 희망직업)은 '특기사항' 내의 '희망분야' 란에 입력하며, 이와 관련된 내용은 상급학교 진학 시 전형자료로 제공하지 않는다. ※ 기재 누락과 구분하기 위해 학생이 진로희망을 정하지 못한 경우에도 입력함. (예시) '진로탐색 중임', '현재 진로희망 없음' 등으로 입력할 수 있음.
- 나. 진로활동 영역의 '특기사항'란에는 다음과 같은 사항을 참고하여 실제적인 활동과 역할 위주로 입력한다.
- 1) 특기 · 진로희망과 관련된 학생의 자질, 학생이 수행한 노력과 활동
- 2) 학생의 특기 · 진로를 돕기 위해 학교와 학생이 수행한 활동과 결과
- 3) 학생 학부모와 진로상담을 한 결과
- 4) 학생의 활동 참여도, 활동 의욕, 태도의 변화 등 진로활동과 관련된 사항
- 5) 학급담임교사, 상담교사, 교과담당교사, 진로전담교사의 상담 및 권고 내용
- 다. 학생의 학업진로, 직업진로에 대한 계획서, 진로와 관련된 각종 검사를 바탕으로 특기사항을 입력할 수 있다.

## 봉사활동 실적

- 가. 봉사활동 실적에는 학교교육계획에 의해 실시한 봉사활동과 학생 개인계획에 의해 실시한 봉사활동의 구체적인 실적을 입력한다.
	- 1) 학생 개인계획에 의해 실시한 봉사활동은 학교장이 승인한 경우만 입력한다.
- 2) 봉사활동 실적의 '장소 또는 주관기관명'라의 '학교' 또는 '개인'의 구분은 봉사활동계획 주체에 따라 입력한다.
- ※ 봉사활동 실적의 '장소 또는 주관기관명' 에는 구체적인 장소 또는 주관기관명을 입력함.
- 3) ' ' 활동 내용 란에는 간단한 문장으로 구체적인 봉사활동 내용 또는 제목을 입력한다.
- ※ 학교교육계획정규교육과정 포함에 따라 시행되는 봉사활동은 '장소 또는 주관기관명'에 '(학교)'로 입력햄(위탁기관 에서 실시한 봉사활동의 경우 '(학교)위탁기관명'으로 입력함).
- ※ 청소년단체활동에서 실시한 봉사활동은 '봉사활동 실적'란에 '(개인)'으로 관련사항을 입력함.
- ※ 동아리활동(자율동아리 포함)으로 실시한 봉사활동 실적은 인정하지 않음.
- 나. 물품 및 현금의 단순 기부는 봉사활동 시간으로 환산하여 인정할 수 없으므로 학교생활 기록부 어떠한 항목에도 입력하지 않는다.

Ⅲ. 「학교생활기록 작성 및 관리지침」(교육부훈령 제321호)해설 및 기재요령 | 97

창의적 체험활동상황 (1·2학년)

창의적 체험활동상황 (3학년)

자유학기 활동상황  $($ 중학교 $)$ 

> 독서활동 상황

행동특성 및 종합의견

기타 사항 등

- 다. 조 · 중등교육법 시행령」 제31조제1항에 따른 학생의 징계, 「학교폭력예방 및 대책에 관한 법률」제17조제1항에 따른 학교폭력 관련 조치사항 등에 의한 학교에서의 봉사, 사회봉사, 출석정지 기간의 봉사활동, 「소년법」 제32조제1항3호에 따른 사회봉사, 미인정 결석 중 실시한 봉사활동은 봉사활동 실적으로 입력하지 않는다.
- 라. 봉사활동은 시간 단위로 입력하되, 동일 기관에서 같은 내용으로 봉사활동을 지속적으로 한 경우에는 학기 말 또는 학년 말에 합산하여 시가 단위로 입력할 수 있다(합산하여 1시간이 안 되는 경우는 버림).

마. 봉사활동 시가 이정은 1일 8시가 이내로 이정하다.

- ※ 1일 8시간 이내로 인정하는 것이 원칙이며, 평일 수업시간이 7교시인 경우 1시간, 6교시인 경우 2시간, 4교시인 경우 4시간, 휴업일 (토요일 · 공휴일 · 방학 · 재량휴업일)인 경우 8시간 이내로 인정함.
- ※ 교외체험학습 기간 등 학교장 출석인정 결석 기간의 봉사활동은 당일 수업시수와 봉사활동 시간을 합하여 8시간 이내로 함.
	- 〈예시〉 교외체험학습일에 봉사활동 8시간을 한 경우 봉사활동 당일 학교 수업이 7시간이면 봉사활동은 1시간만 인정함.
- ※ 다만, 헌혈은 1일 최대 봉사활동 인정 기능 시간(8시간)의 제한을 받지 아니하고, 1회당 4시간으로 연 3회의 범위 내에서 실적으로 인정함.
- 바. 봉사활동 시간은 다른 창의적 체험활동 영역의 시간과 중복하여 인정할 수 없다.
	- ※ 봉사동아리 부서에서 동아리활동의 일환으로 봉사활동을 실시한 경우, 봉사활동 실적으로 인정하지 않으며 동아리 활동 내용으로만 인정함.
- 사. 1365 자원봉사포털(나눔포털)(행정안전부) · VMS(보건복지부) · DOVOL(여성가족부)과 교육 정보시스템의 봉사실적 연계를 통해 학생 개인계획에 의한 봉사활동 실적을 입력한다.
	- ※ 1365 자원봉사포털(나눔포털):행정안전부에서 운영(한국중앙자원봉사센터 중앙관리)하고 있는 자원봉사 포털 시스템(http://www.1365.go.kr)
	- ※ VMS : 보건복지부에서 운영(한국사회복지협의회 중앙관리)하고 있는 사회복지 봉사활동 인증관리 시스템 (http://www.vms.or.kr)
	- ※ DOVOL : 여성가족부에서 운영(한국청소년활동진흥원 중앙관리)하고 있는 청소년봉사활동 포털 사이트  $(http://dovolvol$  vouth ao kr)
	- ※ 실적 연계 사이트에서 발급한 전송자료에 '장소 또는 주관기관명'에 'OO도 ㅁㅁ시'로 표기되어 있는 경우 실제로 발급한 기관을 입력함.
- 아. 실적 연계 사이트를 통한 봉사활동 실적 반영 시 다음 내용을 반드시 제외한 후 반영한다.
- 1) 시도교육청 학생 봉사활동 운영 계획에 적용되지 않는 봉사활동 실적
- 2) 봉사활동 실적으로 인정할 수 없는 사례와 영리기관에서 실시한 봉사활동 실적
- 3) 1일 8시간 수업시간과 봉사활동 시간 합산) 초과 시간
- 4) 허위 봉사활동 실적

※ 실적 연계 사이트는 1365 자원봉사포털(나눔포털), VMS, DOVOL을 통칭함.

![](_page_11_Figure_1.jpeg)

- 카. 당해학년도 (3월 1일부터 익년 2월 말일까지) 봉사활동 실적이 누락되지 않도록 하며, 다음 학년도에서 누락된 사항을 발견하였을 경우에는 증빙자료를 확인하여 학교생활기록부 정정 대장을 통해 입력한다.
	- ※ '증빙자료'라 함은 봉사활동 계획서와 확인서 또는 1365 자원봉사포털(나눔포털)에서 출력한 봉사활동 확인서를 말함.

< > 예시 봉사활동 실적 작성

![](_page_12_Picture_404.jpeg)

## 기타

- 가. 전출 · 입, 학업중단 학생 복귀 시 창의적 체험활동상황 처리방법은 다음과 같다.
- 1) 전출 시에는 전출일 현재까지의 창의적 체험활동상황 영역별 활동 내용과 실적 및 시도 교육청 지침에 따라 작성된 누가기록 자료를 전입교로 전송(송부)한다. 이때, 입력의 근거가 되는 증빙서류는 원적교에서 보관한다.
- $2$ ) 학생의 학업 중단(유예, 면제, 휴학, 자퇴) 후 복귀(재취학, 복학, 재 · 편입학)로 학년도 간 훈령 적용이 다른 경우, 이전 훈령에 의해 작성된 특별활동상황 및 창의적 재량활동 자료는 교육부훈령 제321호의 창의적 체험활동 서식에 맞추어 교육정보시스템에서 자치 · 적응 · 행사활동, 창의적 재량활동은 자율활동으로, 봉사활동은 봉사활동으로, 계발활동은 동아리 활동으로 자동으로 반영된다.

![](_page_13_Picture_262.jpeg)

 $\circ$ 

 $\circ$ 

창의적 체험활동상황 (1·2학년)

창의적 체험활동상황 (3학년)

교과학습 발달상황

 $\circ$ 

 $\circ$ 

 $\circ$ 

자유학기 활동상황 (중학교)

독서활동 상황

행동특성 및 종합의견

기타 사항 등 **[3학년]** 

# 12. 창의적 체험활동상황

- ◆ 2020학년도 중고등학교 3학년 학생에게 적용되는 창의적 체험활동상황의 해설과 기재요령은 훈령 제321호 및 그에 따른 해설과 기재요령을 준용한다.
- ◆ 다만, 봉사활동 관련 사항(제13조 제1항, 제2항, 제7항)과 청소년단체활동 및 학교스포츠클럽활동 관련 사항(제13조 제5항, 제6항)은 훈령 제243호 및 다음의 해설과 기재요령에 따라 처리한다.

![](_page_14_Picture_5.jpeg)

# 제13조 (창의적 체험활동상황)

- ① 창의적 체험활동의 4개 영역별 활동 내용, 평가방법 및 기준은 교육과정을 근거로 학교별로 정하며, 자율활동, 동아리활동, 봉사활동, 진로활동의 영역별 이수시간 및 특기사항(활동실적이 우수하거나 개별적 특성이 드러나는 사항 등)을 입력하되, 초등학교 '자율활동', '동아리활동', '봉사활동' 3개영역의 특기사항은 통합하여 종합적으로 기록하고, 초등학교 '진로활동' 영역은 별도로 구분하여 기록한다. 또한, 안전한 생활(초등학교 1~2학년)은 교육과정 성취기준을 근거로 이수시간 및 특기사항을 별도로 기록한다.
- ② 제1항의 봉사활동 영역의 실적은 학교계획에 의한 봉사활동과 학생 개인계획에 의한 봉사 활동의 구체적인 내용을 별도의 '봉사활동 실적'란에 연간 실시한 봉사활동의 일자 또는 기간, 장소 또는 주관기관명, 활동 내용, 시간을 실시일자 수으로 모두 입력하며, 체계적이고 지속 적인 봉사활동 등 특기할 만한 사항이 있는 경우 봉사활동 특기사항란에 자세히 입력한다.
- ③ 제1항의 규정에 의한 영역별 누가 기록은 공정성, 객관성, 투명성, 신뢰도, 타당도 등이 확보 되도록 서식을 개발하여 활용하되, 학생의 구체적 활동 내용이 포함된 자료를 바탕으로 전산 입력하여 관리함을 원칙으로 한다.
- ④ 제1항의 '진로활동'의 특기사항에는 활동실적이 우수한 사항과 각종 진로검사 및 진로상담 결과, 관심분야 및 진로희망과 관련된 학생의 활동 내용 등 학생의 진로 특성이 드러나는 사항을 담임교사가 입력한다.
- ⑤ 제 항의 동아리활동 중 학교스포츠클럽활동의 실적은 활동 인정기간 동안 학교장이 승인한 1 학교스포츠클럽활동의 구체적인 활동 내용으로 '동아리활동'란에 클럽명, 활동시간, 팀에서의 역할, 포지션, 대회출전경력 등을 입력하되, 활동시가은 동아리활동 이수시가에 합산한다.
- ⑥ 제 항의 동아리활동 중 청소년단체활동의 실적은 학교 교육계획에 의한 청소년단체활동과 1 학교장의 승인을 받은 학교 교육계획 이외의 청소년단체활동으로 구분하여 '동아리활동'란의 특기사항에 입력할 수 있다.
- ② 제1항의 규정에 의한 자율활동, 봉사활동의 특기사항은 담임교사가, 동아리활동의 특기사항은 해당 동아리 담당교사가 입력한다.

기재요령 안내

 $\circ$ 

목적 등

인적 학적· 사항 (1·2학년)

> 인적사항 (3학년)

학적사항

 $\cap$ 

 $\sim$ 

 $\sim$ 

출결상황

수상경력

자격증 및 인증 취득상황

진로희망 사항 (3학년)

창의적 체험활동상황 (1·2학년)

창의적 체험활동상황 (3학년)

교과학습 발달상황

자유학기 활동상황  $($ 중학교 $)$ 

 $\curvearrowright$ 

독서활동 상황

행동특성 및 종합의견

기타 사항 등

![](_page_15_Picture_1.jpeg)

## 1. 제13조(창의적 체험활동상황)

- 가. 창의적 체험활동은 영역별로 학급담임교사와 창의적 체험활동 담당교사가 분담하여 평가하고, 평소의 활동상황을 누가 기록한 자료를 토대로 활동실적, 진보의 정도, 행동의 변화, 특기사항 등을 종합하여 '특기사항'란에 문장으로 입력한다.
- 나. 자율 · 동아리 · 진로활동의 이수시간은 영역별로 입력하고 특기사항은 모든 학생을 대상으로 영역별로 활동 내용이 우수한 사항(참여도, 활동의욕, 진보의 정도, 태도 변화 등)을 중심으로 개별적인 특성이 드러나도록 실제적인 역할과 활동위주로 입력한다.
	- ※ 학업중단자 유예 · 면제 · 자퇴 · 퇴학 · 제적)의 경우 학업중단일을 기준으로 자율 · 동아리 · 진로활동의 누가기록과 이수시간, 특기사항을 입력함.
- 다. 각급 학교에서는 시도교육청의 봉사활동 운영 계획을 참고하여 학교 지역사회 실정에 맞는 봉사활동 계획을 수립하여 시행한다.
	- ※ 인정대상이 되는 봉사활동은 자원봉사활동의 무보수성, 자발성, 공익성, 비영리성, 비정파성, 비종파성의 기준을 충족하여야 함.
- 라. 2012학년도부터 중학교는 정규교육과정 내 '학교스포츠클럽활동'을 편성하고, 해당 시간은 담당교사가 '동아리활동'란에 활동 내용과 시간을 누가 기록한다.
- 마. 정규교육과정 이외의 '학교스포츠클럽활동'의 실적은 학기 또는 학년도 단위로 그 활동에 대하여 학교장이 승인한 경우만 인정하고, 교육정보시스템 [체육시스템]의 [학교스포츠클럽 관리에 누가 기록한다.

※ 다만, 정규교육과정 내 '학교스포츠클럽활동'의 누가기록 관련 사항은 시도교육청 지침에 따름.

바. 학교교육계획 이외의 청소년단체활동으로서 학교장이 승인할 수 있는 청소년단체는 청소년 기본법 제40조에 따라 설치 · 우영되고 있는 한국청소년단체협의회 소속 단체 중 자격기주을 갖춘 일부 단체로 한정한다.

※ 청소년단체는 [참고자료 3] '청소년단체 현황'을 참조함.

![](_page_16_Figure_1.jpeg)

- 자율탐구활동 중 소논문 실적은 정규교육과정 이수 과정에서 사교육 개입 없이 학교 내에서 학생 주도로 수행된 연구 주제 및 참여인원, 소요 시간만을 기재함 (2020학년도 3학년)
- 창의적 체험활동 중에 자율탐구활동을 기재할 경우 학교에서는 정규교육과정 중에 이루어진 활동임을 증빙할 수 있는 자료를 보관해야 한다.(증빙자료는 학교교육계획서를 포함한 학교장의 승인을 받은 각종 문서 또는 학생활동 산출물 등을 말함)

![](_page_16_Picture_216.jpeg)

## $\boldsymbol{0}$  창의적 체험활동상황

가. 창의적 체험활동상황의 영역별 활동 내용은 누가하여 기록한다.

## 【기재 방법】

○ 누가기록 방법은 시도교육청 지침에 따르되, 교육정보시스템을 활용하는 경우 다음과 같이 기록함.

- 자율활동 누가기록 : 교육정보시스템의 [학생생활]-[창의적체험활동]-[자율활동누가기록]

- 동아리활동 누가기록 : 교육정보시스템의 [학생생활]-[창의적체험활동]-[동아리활동부서별기록]

- 봉사활동 실적 입력 : 교육정보시스템의 [학생생활]-[창의적체험활동]-[봉사활동누가기록]

- 진로활동 누가기록 : 교육정보시스템의 [학생생활]-[창의적체험활동]-[진로활동누가기록]

○ 위탁기관에서 활동한 창의적 체험활동상황의 영역별 활동 내용은 [학적]-[위탁학생표리]-[위탁학생

창의적체험활동관리(중)/[학적]-[위탁·현장실습학생관리 -[위탁학생창의적체험활동관리(고)에서 입력함.

![](_page_17_Picture_307.jpeg)

사항 등

참고자료

나. 창의적 체험활동상황의 영역별 체험활동 특기사항은 활동 장소가 국내 하나에 해당하는 경우에 입력한다(봉사활동 제외).

1) 학교교육계획에 의해 학교가 주최하고 주관한 체험활동

- 2) 학교장이 승인하여 동일학교급 타학교에서 주최하고 주관한 체험활동
- 3) 학교장이 승인한 교육관련기관에서 주최하고 주관한 체험활동
- ※ 복수의 기관이 공동으로 주최하고 주관하는 체험활동은 모든 기관이 위 1), 2), 3) 가능함.
- ※ 교육관련기관은 교육부 및 소속기관, 시도교육청 및 직속기관, 교육지원청 및 소속기
- 교육부 소속기관 : 대한민국학술원, 국사편찬위원회, 국립국제교육원, 국립특수교 중앙교육연수원 (총 6개 기관)
- 시도교육청 및 직속기관, 교육지원청 및 소속기관 현황은 [참고자료 5]를 참조함.
- 학교교육계획 입력 조건(모두 충족): ① 학교교육계획 ② 학교에서 주최와 주?
- 타학교 및 교육관련기관 입력 조건(모두 충족): ① 학교장 승인 ② 타학교(동일 기관에서 주최와 주관 국내활동 ③
- 〈예시〉 학교교육계획에 따라 학교가 주최하고 주관한 국내활동으로 장소가 교외 경우 입력할 수 있음.
- 〈예시〉 중학교 학생이 고등학교에서 주최하고 주관한 체험활동에 참가한 경우는 횔 입력할 수 없으나, 학교장이 승인하여 타 중학교에서 주최하고 주관한 체험 입력할 수 있음.
- (예시) 외부기관(시민단체 포함)이 주최하고 주관한 체험활동에 참가신청을 받아 하는 경우 입력할 수 없음.
- 4) 학교장 승인을 받았더라도 청소년단체에 소속되지 않은 학생의 경우는 하는 체험활동은 입력할 수 없다.
- 5) 학생이 학교장의 승인을 받아 개별 또는 그룹단위로 대학 등에서 이 과정 이수실적을 학교생활기록부에 기재하도록 주최기관 등이 공문 있으나 이는 학교생활기록부 어떠한 항목에도 입력할 수 없다.
- 다. 2015 개정 교육과정 적용 학년의 경우, 행사(학교에서 주최하고 주 입학식, 졸업식, 종업식, 전시회, 발표회, 학예회, 학생건강체력평가(1 체험학습 등)는 특정영역이나 활동으로 국한되는 것이 아니라 영역 운영하는 방법 중 하나임을 감안하여 행사의 목적과 성격을 고려해 ? 포함시켜 실시 입력한다(교육부고시 제2015-74호[별책42] 참조).

※ 행사활동의 시간은 교육과정상의 계획된 시간과 별도 시수로 확보된 행사활동의 실시

Ⅲ. 「학교생활기록 작성 및 관리지침」(교육부훈령 제321호)해설 및 기재요령 | 105

< > 기재 경로 : ▶별도 시수로 확보된 행사활동은 교육정보시스템의 [교육과정]-[학사일정관리]-[행사코드관리]에서 행사 코드 등록 시 '학생부특별활동'에 '자율활동' 또는 '진로활동'으로 설정하고 [교육과정]-[시간표관리]-

[전체시간표관리]에서 {행사처리}로 등록하되, '처리구분'을 '현재수업 삭제 후 처리'로 설정함.  $\frac{1}{2}$ - 행사활동 내용은 교육정보시스템의 [학생생활]-[창의적체험활동]-[자율활동누가기록]에서 등록하며,

[교육과정]-[과목개설관리]-[과목별/반별시수누계조회(중)/[과목별/강의실별시수누계조회(고)의 '과목'란에 ' 자율활동(학사일정)' 또는 '진로활동(학사일정)'으로 시수가 조회됨.

라. 창의적 체험활동상황의 영역별 시수 인정과 특기사항에 입력할 수 있는 내용은 표와 같다.

![](_page_18_Picture_186.jpeg)

## 2시간

- 가. 창의적 체험활동의 영역별 이수시간은 정규교육과정 내에서 실시한 학년 학급단위의 활동 시간을 기준으로, 본인이 실제로 참여하여 이수한 시간을 입력한다.
	- ※ 정규교육과정 내에서 실시한 창의적 체험활동상황의 영역별 활동 내용은 누가 기록하여 관리함.
	- ※ 어떠한 사유(경조사 또는 천재지변 등으로 인한 출석인정 · 질병 · 미인정 · 기타결석, 조퇴 등을 구분하지 않음)로든 참여하지 않은 시간은 제외함, 단, 현장체험학습(수련활동 등) 기간 동안 미참여 학생을 대상으로 별도의 창의적 체험활동 계획을 수립하여 실시한 경우 해당 활동의 누가기록, 이수시간 및 특기사항을 입력할 수 있음.
	- ※ 이전 학년도의 출석인정 결석으로 인하여 참여하지 않은 창의적 체험활동상황의 영역별 이수시간 확인은 교육정보 시스템의 [학적] [출결현황및통계] [결석자및개인별출결현황]에서 기간 설정 후 '성명으로 조회'로 조회하여 해당 학생의 성명을 클릭하여 확인할 수 있음.

### $\boldsymbol{\Theta}$  특기사항

가. 창의적 체험활동상황의 특기사항은 활동 내용(활동실적, 진보의 정도, 행동의 변화 등)을 종합 하여 학생의 개별적 특성이 드러나도록 입력한다. 단, 봉사활동은 개인계획에 의해 실시한 내용도 포함하여 입력한다.

※ 개별적 특성이 드러나지 않는 활동실적(내용)의 단순한 나열식 입력은 지양함.

- 나. 특기사항에 정량적인 기록이 가능한 부분은 횟수와 시간 등을 정량적으로 입력한다. (예시) 월 1회, 6회, 2020.03.02.-2020.07.08./5회, 4시간, 학급회 · 학생자치회 임원 활동기간 등
- 다. 창의적 체험활동 각 영역의 이수시간이 0시간인 학생에 대해서는 〈예시〉와 같이 그 사유를 특기사항에 입력한다.
	- 〈예시〉 장기결석생인 경우: 장기결석으로 활동 내용이 없음. / 위탁학생의 경우: 위탁학생으로 활동 내용이 없음.
	- ※ 단, 위탁교육기관, 병원학교·원격수업기관의 활동 내용이 있는 경우, 해당 기관의 자료를 그대로 입력함.
- 라. 학교교육과정 상 편성하지 않은 영역의 특기사항은 입력하지 않음. 단, 진로활동 영역은 편성하지 않은 경우에도 진로희망분야와 각종 진로검사 및 진로상담 결과, 관심 분야 등 학생의 진로 특성이 드러나는 사항을 담임교사가 입력함.
	- ※ 동일 학기에 창의적 체험활동상황의 진로활동 영역과 자유학기활동상황의 진로탐색활동이 모두 편성되지 않은 경우에도 이에 해당함.
- 마. 창의적 체험활동상황의 영역별 특기사항에 입력할 수 없는 내용은 학교생활기록부 어떠한 항목에도 입력할 수 없다.

#### **43 자율활동**

- 가. 자율활동의 특기사항은 활동결과에 대한 평가보다는 활동과정에서 드러나는 개별적인 행동 특성, 참여도, 협력도, 활동실적 등을 평가하고 상담기록 등의 관련 자료를 참고하여 실제 적인 역할과 활동 위주로 입력한다.
- 나. 정규교육과정 또는 학교교육계획에 의해 실시한 학생 상담활동, 자치법정 등은 자율활동 특기사항에 입력한다.

법적근거

기재요령 안내

목적 등

인적 학적· 사항  $(1.2$  하년

인적사항

(3학년)

학적사항

출결상황

 $\sim$ 

수상경력

자격증 및 인증 취득상황

진로희망 사항

(3학년) 창의적

체험활동상황 (1·2학년)

> 창의적 체험활동상황 (3학년)

교과학습 발달상황

자유학기 활동상황  $($ 중학교 $)$ 

다. 자치활동 관련 특기사항에 입력하는 임원의 활동기간은 3학년은 3월 1일부터 졸업일까지로 입력한다.

※ 학기 단위로 임명하는 경우의 임원의 활동기간은 학기 시작일부터 학기 종료일까지로 입력함.

**【 기재 방법】** 

- 학교 사정에 따라 임원의 활동기간이 학기 또는 학년 단위가 아닌 월 단위 등으로 임명하는 경우 에는 실제 임명기간을 활동기간으로 입력함.
- 임원이 임기 도중에 그만두는 경우에는 종료일까지를 임명기간으로 입력함.
- 학기 중, 임원의 학적변동으로 재 선출하는 경우 신임 임원 활동기간의 시작일은 재선출일을 입력 하되, 학교의 여건에 따라, 달리 정할 수 있음.
- 3학년 1학기 및 3학년 2학기와 같이 학기 단위로 임명하는 경우 해당 학년의 자율활동 영역에 나누어 임원 활동기간을 입력함.
- 라. 자치활동 관련 내용을 특기사항에 입력할 때에는 구체적인 임원의 종류를 알 수 있도록 '전교', '학년', '학급' 등을 입력하고, 재임기간을 ( )안에 병기한다. 〈예시〉 1학기 전교 학생자치회 부회장(2020.03.01.-2020.08.16.)

## $6$  동아리활동

- 가. 동아리활동 영역은 자기 평가, 학생상호 평가, 교사 관찰 등의 방법으로 평가하여 참여도, 협력도, 열성도, 특별한 활동실적 등을 참고하여 실제적인 활동과 역할 위주로 입력한다.
	- ※ 학생은 연간 1개 이상의 정규교육과정 내 동아리활동에 참여할 수 있음.
	- ※ 정규교육과정 내 동아리는 학년(학기)초에 구성하여 학년(학기)말까지 활동하는 것을 원칙으로 함. 단, 부득이한 사유로 동아리를 변경한 경우, 학생이 활동한 내용을 동아리별로 모두 기록해야 함.
- 나. '동아리활동'란에는 다음 5가지 항목을 예시와 같이 입력한다.

![](_page_20_Picture_242.jpeg)

- ※ 동아리활동 부서명과 이수시간, 동아리활동의 유형을 구분하는 ': 자율동아리', ': 청소년단체', ': 학교스포츠클럽', ': 방과후학교스포츠클럽'은 자동으로 표기됨.
- ※ 교육정보시스템에서는 나열된 동아리활동 순서대로 반영되고 동아리활동 부서별로 한 줄씩 띄어 자동으로 반영됨.

※ 하나의 동아리부서에 동아리 지도교사를 복수로 배정할 수 있음(2017학년도부터 적용).

수상경력

 $\sim$ 

자격증 및 인증 취득상황

진로희망 사항 (3학년)

창의적 체험활동상황  $(1.2$ 학년 $)$ 

창의적 체험활동상황 (3학년)

교과학습 발달상황

자유학기 활동상황  $($ 중학교 $)$ 

독서활동 상황

행동특성 및 종합의견

기타 사항 등

![](_page_21_Picture_364.jpeg)

- 활동과 학교교육계획 이외의 청소년단체활동으로서 학교장이 사전에 승인하여 참가한 활동은 동아리활동 이수시간에는 포함하지 않지만 동아리활동 '특기사항'란에 활동 내용과 활동 특기 사항을 입력할 수 있다.
- 라. 자율동아리는 학교교육계획에 따라 학기 초에 구성할 수 있으며 학기 중에 구성된 자율 , 동아리활동은 입력하지 않는다.
- 마. 학교교육계획에 의한 자율동아리 구성 절차는 다음과 같다.

![](_page_21_Figure_5.jpeg)

바. 학교교육계획 이외의 청소년단체활동 기재 절차는 다음과 같다.

![](_page_21_Figure_7.jpeg)

![](_page_22_Picture_185.jpeg)

- 파. 정규교육과정 이외의 '학교스포츠클럽활동' 시가은 [학생생활]-[학교스포츠클럽관리]-[학교 스포츠클럽학생부자료기록 에서 {스포츠클럽정보가져오기}를 통해 동아리활동 영역에 이수 시간이 자동으로 합산되어 입력된다.
- 1) 정규교육과정 이외의 '학교스포츠클럽활동'은 연중 활동계획서, 대회출전 계획서 등을 사전에 동아리 담당교사에게 제출하여 학교장의 승인을 받은 후 실시하고, 결과는 대회별, 월별 혹은 학기별 등 증빙자료와 함께 결과보고서를 제출한다.
- 2) 학생 1명이 2개 이상의 학교스포츠클럽에 가입할 수 있으나, 활동시간과 내용이 중복되어 서는 안 된다.
- 3) 학교스포츠클럽 지도교사는 지도시간이 중복되지 않는 범위 내에서 2개 이상의 클럽 지도가 가능하며, 지도하는 클럽별로 학생의 활동상황을 누가 입력하여야 한다.
- 4) 활동시간은 평일 2시간, 토요일 및 공휴일 4시간 이내로 인정한다. 단, 계획 시에는 참가자 명단에 포함되었으나, 활동 당일에 참여하지 않은 시간은 제외한다.
- 5) 학교장은 정규교육과정 이외의 '학교스포츠클럽활동' 실적이 학교생활기록부에 활동시간과 내용으로 입력되고 상급학교 진학자료로 활용될 수 있으므로, 허위로 입력되는 일이 없도록 철저한 관리 감독을 하여야 한다.
- 6) 학교스포츠클럽 등록 시 학교 이외에서 조직된 스포츠클럽은 인정하지 않는다.
- 7) 교육청 또는 교육부에서 주최하고 주관하는 교외 학교스포츠클럽 관련 대회에 한해 대회 명칭과 참가 내용은 입력할 수 있으나, 수상실적은 '특기사항'란에 입력할 수 없다.

## 6 봉사활동

가. 봉사활동 영역의 특기사항은 체계적이고 지속적인 봉사활동 등 특기할 만한 사항이 있는 학생에 한하여 실질적인 활동과 역할 위주로 입력하되, 구체적인 범위는 학교장이 정한다.

※ '특기사항'란에 구체적인 기관명은 입력하지 않음.

※ "○○일을 하는 데 열심히 노력함." 등의 입력은 적절하지 않음.

나. 봉사활동 영역의 '시간'은 공란으로 둔다(시간은 입력하지 않음).

#### $Q$  진로활동

- 가. 진로활동 영역의 '특기사항'란에는 다음과 같은 사항을 참고하여 실제적인 활동과 역할 위주로 입력한다.
	- 1) 특기 · 지로희망과 관련된 학생의 자질, 학생이 수행한 노력과 활동
	- 2) 학생의 특기 · 진로를 돕기 위해 학교와 학생이 수행한 활동과 결과
- 3) 학생 학부모와 진로상담을 한 결과
- 4) 학생의 활동 참여도, 활동 의욕, 태도의 변화 등 진로활동과 관련된 사항
- 5) 학급담임교사, 상담교사, 교과담당교사, 진로전담교사의 상담 및 권고 내용
- 나. 학생의 학업진로, 직업진로에 대한 계획서, 진로와 관련된 각종 검사를 바탕으로 특기사항을 입력할 수 있다.

법적근거

기재요령 안내

목적 등

인적 학적· 사항

 $(1.2$  하년

인적사항 (3학년)

학적사항

출결상황

수상경력

자격증 및 인증 취득상황 진로희망

사항 (3학년) 창의적

체험활동상황 (1·2학년)

창의적 체험활동상황 (3학년)

> 교과학습 발달상황

자유학기 활동상황  $($ 중학교 $)$ 

독서활동 상황

행동특성

및 종합의견

기타

사항 등

## 6 봉사활동 실적

- 가. 봉사활동 실적에는 학교교육과정 내에서 실시한 봉사활동과 개인계획에 의해 실시한 봉사 활동의 구체적인 실적을 입력한다.
- 1) 학생 개인계획에 의해 실시한 봉사활동은 학교장이 승인한 경우만 입력한다.
- 2) 봉사활동 실적의 '장소 또는 주관기관명'란의 '학교' 또는 '개인'의 구분은 봉사활동계획 주체에 따라 입력한다.
- ※ 봉사활동 실적의 '장소 또는 주관기관명' 에는 구체적인 장소 또는 주관기관명을 입력함.
- 3) 활동 내용'란에는 간단한 문장으로 구체적인 봉사활동 내용 또는 제목을 입력한다.
- ※ 학교교육계획정규교육과정 포함에 따라 시행되는 봉사활동은 '장소 또는 주관기관명'에 '(학교)'로 입력함(위탁기관 에서 실시한 봉사활동의 경우 '(학교)위탁기관명'으로 입력함).
- ※ 청소년단체활동에서 실시한 봉사활동은 '봉사활동 실적'란에 '(개인)'으로 관련사항을 입력함
- ※ 동아리활동(자율동아리 포함)으로 실시한 봉사활동 실적은 인정하지 않음.
- 나. 물품 및 현금의 단순 기부는 봉사활동 시간으로 환산하여 인정할 수 없으므로 학교생활 기록부 어떠한 항목에도 입력하지 않는다.
- 다. '초 · 중등교육법 시행령」 제31조제1항에 따른 학생의 징계, 「학교폭력예방 및 대책에 관한 법률 제 17조제 1항에 따른 학교폭력 관련 조치사항 등에 의한 학교에서의 봉사, 사회봉사, 출석정지 기간의 봉사활동, 「소년법」 제32조제1항3호에 따른 사회봉사, 미인정 결석 중 실시한 봉사활동은 봉사활동 실적으로 입력하지 않는다.
- 라. 봉사활동은 시간 단위로 입력하되, 동일 기관에서 같은 내용으로 봉사활동을 지속적으로 한 경우에는 학기 말 또는 학년 말에 합산하여 시간 단위로 입력할 수 있다(합산하여 1시간이 안 되는 경우는 버림).
- 마. 봉사활동 시간 인정은 1일 8시간 이내로 인정한다.
	- ※ 1일 8시간 이내로 인정하는 것이 원칙이며, 평일 수업시간이 7교시인 경우 1시간, 6교시인 경우 2시간, 4교시인 경우 4시간 휴업일 (토요일 · 공휴일 · 방학 · 재량휴업일)인 경우 8시간 이내로 인정함.
	- ※ 교외체험학습 기간 등 학교장 출석인정 결석 기간의 봉사활동은 당일 수업시수와 봉사활동 시간을 합하여 8시간 이내로 함.
		- 〈예시〉교외체험학습일에 봉사활동 8시간을 한 경우 봉사활동 당일 학교 수업이 7시간이면 봉사활동은 1시간만 인정함.
	- ※ 다만, 헌혈은 1일 최대 봉사활동 인정 기능 시간(8시간)의 제한을 받지 아니하고, 1회당 4시간으로 연 3회의 범위 내에서 실적으로 인정함.
- 바. 봉사활동 시간은 다른 창의적 체험활동 영역의 시간과 중복하여 인정할 수 없다.
	- ※ 봉사동아리 부서에서 동아리활동의 일환으로 봉사활동을 실시한 경우, 봉사활동 실적으로 인정하지 않으며 동아리 활동 내용으로만 인정함.
- 사. 1365 자원봉사포털(나눔포털) (행정안전부) · VMS(보건복지부) · DOVOL(여성가족부)과 교육 정보시스템의 봉사실적 연계를 통해 학생 개인계획에 의한 봉사활동 실적을 입력한다.
	- ※ 1365 자원봉사포털(나눔포털): 행정안전부에서 운영(한국중앙자원봉사센터 중앙관리)하고 있는 자원봉사 포털 시스템 (http://1365.go.kr)

발달상황

자유학기 활동상황 (중학교)

독서활동 상황

행동특성 및 종합의견

기타 사항 등

참고자료

![](_page_25_Figure_1.jpeg)

차. 학생 개인계획에 의한 봉사활동 실적 입력은 실적 연계 사이트를 이용하지 않은 경우(기존 방식)와 실적 연계 사이트를 이용한 경우를 확인한 후, 다음 절차에 따라 처리한다.

1) 실적 연계 사이트를 이용하지 않은 경우

![](_page_25_Figure_4.jpeg)

![](_page_26_Picture_443.jpeg)

< > 예시 봉사활동 실적 작성

대장을 통해 입력한다.

{나눔포털조회}로 학급별 일괄 출력하여 확인할 수 있음.

및 봉사활동 확인서를 학교에 제출할 필요가 없으나, 사전 담임교사와 상담을 통하여 인정 기관과 활동내용을 확인 하고 학교는 교육정보시스템에서 봉사활동실적 전송 자료를 확인하여 학교생활기록부에 입력하는 등 개인계획에

카. 당해 학년도 (3월 1일부터 익년 2월 말일까지) 봉사활동 실적이 누락되지 않도록 하며, 다음 학년도에서 누락된 사항을 발견하였을 경우에는 증빙자료를 확인하여 학교생활기록부 정정

※ '증빙자료'라 함은 봉사활동 계획서와 확인서 또는 1365 자원봉사포텔(나눔포털)에서 출력한 봉사활동 확인서를 말함.

봉 사 활 동 실 적

![](_page_26_Figure_5.jpeg)

![](_page_26_Figure_6.jpeg)

2) 실적 연계 사이트를 이용하는 경우

# **9기타**

가. 전출 · 입, 학업중단 학생 복귀 시 창의적 체험활동상황 처리 방법은 다음과 같다.

- 1) 전출 시에는 전출일 현재까지의 창의적 체험활동상황 영역별 활동 내용과 실적 및 시도 교육청 지침에 따라 작성된 누가기록 자료를 전입교로 전송(송부)한다. 이때, 입력의 근거가 되는 증빙서류는 원적교에서 보관한다.
- $2$ ) 학생의 학업 중단(유예, 면제, 휴학, 자퇴) 후 복귀(재취학, 복학, 재 · 편입학)로 학년도 간 훈령 적용이 다른 경우, 이전 훈령에 의해 작성된 특별활동상황 및 창의적 재량활동 자료는 교육부훈령 제 321호의 창의적 체험활동 서식에 맞추어 교육정보시스템에서 자치 • 적응 • 행사활동, 창의적 재량활동은 자율활동으로, 봉사활동은 봉사활동으로, 계발활동은 동아리 활동으로 자동으로 반영된다.
- 3) 다만, 이전 훈령에 있었던 교외체험활동상황은 자동으로 삭제되며, 학생의 학업 중단 후 학기를 달리하여 복귀하는 경우에는 업무담당교사(학급담임교사 등)가 창의적 체험활동 서식에 맞추어 해당란에 영역별 내용을 직접 입력한다.

# $\left(\begin{matrix} 0\\ 1\end{matrix}\right)$  유의사항

○ 특기사항에는 활동실적(내용)의 단순한 나열식 입력은 지양하며, 구체적인 특정 대학명, 기관명, 상호명, 강사명\*\*은 입력하지 않음.

\*기관명

- 교육관련기관(교육부 및 소속기관, 시도교육청 및 직속기관·교육지원청 및 소속기관"에 한함)의 경우 기관명을 입력할 수 있음.
	- \*교육부 소속기관: 대한민국학술원, 국사편찬위원회, 국립국제교육원, 국립특수교육원, 교원소청 심사위원회, 중앙교육연수원(총 6개 기관)
	- \*\* 시도교육청 및 직속기관 · 교육지원청 및 소속기관: [참고자료 5] 참조
- 봉사활동 실적의 '장소 또는 주관기관명' 에는 구체적인 장소 또는 주관기관명을 입력함. \*\*강사명
- 특정 강사명은 강사로 활동하고 있는 사람 모두를 지칭하는 것이 아니라, 학생들이 참여한 강의(또는 교육활동)의 강사를 말함.

ㅇ창의적 체험활동상황의 실적은 한 개 영역에 입력하고, 다른 영역에 중복하여 입력하지 않음. ○ 자율활동 • 동아리활동 • 진로활동의 특기사항은 모든 학생을 대상으로 입력함.

기재요령 안내

목적 등

 $\sim$ 인적 학적·

사항  $(1.2$  하년

> 인적사항 (3학년)

학적사항

출결상황

 $\sim$ 

수상경력

자격증 및 인증 취득상황

진로희망

사항 (3학년)

창의적 체험활동상황 (1·2학년)

창의적 체험활동상황 (3학년)

교과학습 발달상황

자유학기 활동상황  $($ 중학교 $)$ 

독서활동

상황

행동특성

및 종합의견

기타

사항 등